Wmap (Latest)

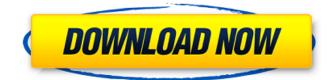

Wmap Crack+ Free Download PC/Windows [Updated]

After testing many different Cracked Wmap With Keygen implementations with Java, Wmap has been designed in a modular fashion to allow for easy changes to the code. Supported Maps: wmap will work with any PostGIS enabled map server, including spatial and vector data. We support PostGIS as the foundation, but Wmap will also work with a straight up Geoweb Service (GPS). Creating a new Map application: Create a new application. Wmap uses the Wproject Template based on Eclipse to automate this process, and will generate a full working example, including some sample data, and a application server. A Wproject file will be created, and a name you provide. The Wproject file will contain all of the files, classes and resources needed. Including the Wproject as part of the Wapplication is the easiest way to get started with Wmap. Open the wizard at URL]:[Admin User Name]/workspace.jsp Select the Wproject you created earlier, and wait until it finishes generating. The Wproject will now be ready to use! Creating a new Map Server application: Open the wizard at URL]:[Admin User Name]/workspace.jsp Select the Map Server application, to be created. The data required should be supplied to the server in the same way that you connect to a SQL server, the data will be stored in the sample data resource in the application. The data will be stored in tables of either type based on what are available in your map server. Click Next to proceed. Wait for the process to finish. A Wproject file will now be ready to use, and can be imported into any other existing Wmap. Importing an existing Wproject:

Open the wizard at URL]:[Admin User Name]/workspace.jsp Select the Wproject you want to use. The Wproject will now be ready to use, and can be imported into any other existing Wmap. Configuring a new

Map Server application: Open the wizard at URL]:[Admin

User Name]/workspace.jsp Select the Map Server application. Select the Database that the Map Server will use. The selected Database will be used by

Wmap [Latest] 2022

Cracked Wmap With Keygen is a Java 2.2+ framework for building client side maps like Google Maps and Yahoo Maps. It allows you to build maps in a JSP page that can be retrieved directly from the server without any additional services like CGI or JavaScript. This is a great alternative to other j2ee mapping frameworks that require you to use services like the Google Maps' API to retrieve the static map images on the server. Wmap provides a simple

method for direct retrieving the images from the server.

All you have to do is set up the required fields in the request, then Wmap will fetch and return the images to you. It also supports automatically fetching the images on cache misses, and is able to cache the images for a period of time. Wmap does not require any additional services like CGI, JavaScript, or images. As Wmap is a simple.jsp page, it can be used in any web server. WmapRenderer is a simple to use and easy to understand.jsp tool that lets you

render maps from one of several map formats to

HTML5-based web applications. The rendering environment is well suited for development and debugging, as it is written in the Java environment (JavaServer Page -JSP). I was looking into a tool to generate a map based on

xml. I came across a similar tool called Java2XML. However, I found some bugs on their site and came across the Java2xm Pro version and this version doesn't have the bugs. Is this correct or not? Anyone working on a project using java2xml or has used this software before? and if so

can you help me. I am developing a Java Mobile Application and need to have web servers and databases. I came across Dacdi, but I am a little confused how to use it

(and is it possible with only 1 connection to one server). Also, I am not sure about the size of the database, as it says the apps can use 1-10 Kb of database and 2 Kb of files but when I open the database file I only can see 1 line of text: I want to know the size of this database so I can try and limit the size so it would not crash the app. 1) I am not sure if this was stated already but, Dacdi web servers are not limited to one connection, and only the database is limited to one. 09e8f5149f

Wmap is designed to assist developers and end-users in building j2ee web-based mapping applications. Wmap, unlike several other similar products on the j2ee market, supports several different approaches to querying and displaying map data. Supported Services: Wmap supports querying Open Street Map XML, Google Maps XML, Yahoo Maps XML, and static map tiles. Wmap also supports a JSON (JavaScript Object Notation) interface that is supported by most modern browsers. Wmap is a framework. It does not contain any map data, static map tiles, or dynamic map rendering. Features: Wmap is an active project. The code is open source and available for inspection. Wmap is a lightweight component that doesn't get in the way. It is small, fast, and efficient. It doesn't need to be restarted if a map service change occurs. Wmap is very flexible. It can be used in many different ways, such as to display overlays, query data, and display static tiles, dynamic tiles, or a combination of both. Wmap is reasonably customizable. Unlike with other open source projects, you can customize and extend Wmap as needed. Wmap is easy to implement. It is supported by several j2ee frameworks, including Servlet 3.0, GlassFish v2, and other

j2ee containers. Wmap is easy to install. No Java code is needed to install the required jar. Wmap Supports the following Rendering Services: The following is a list of supported rendering services and the configuration properties used to support these services. OpenStreetMap Google Maps Yahoo Maps Tile: JavaScript Object Notation (JSON) Static Map Tiles Dynamic Tiles Servlet 3.0 Supported Values for `renderingService` Wmap implements a set of properties allowing you to change the behaviour of the component. By default, Wmap queries a predefined set of URLs for the given rendering service and displays the resulting data. Using the `renderingService` property, you can use a URL for a service instead of using the predefined set. When providing a URL, you need to specify the URL, a service parameter, and an optional time range. Example of using renderingService Example Usage:

What's New in the?

Wmap is based on the premise that your map information is stored on a server(s). It is assumed that you will be using a database to store your map data and a language like Java or Delphi to generate code to connect to the database and retrieve the information. So why use a framework instead of doing it all yourself? If you want to create a java based

## \_\_\_\_\_

application using wmap, you will need to use the wmapj jar files to supply those external JAR files to your java runtime environment. The wmapj.jar files are in C:/WMap/wmapj/wmapj.jar C:/WMap/wmapj/wm apj/wmapj/src/com/sun/gis/datastore/wmap To use wmapj, you need to add the jar files to your code with something like this: WMap.getInstance().setLocation(this.location); For this to work you must define a field in your class: private Location location; So, if you have an object of the class WMap, you can call that object's method setLocation(String). For example, say you are creating a dialog with a map. You would build the dialog, call setLocation(temp), and close the dialog window. When the dialog is closed, you would have the latitude and longitude of the point that is on the center of the map. To get the latitude and longitude of the point that is on the center of the map, you would write: package com.coopnetwork.coopnote; import java.awt.event.WindowAdapter; import java.awt.event.WindowEvent; import javax.swing.JPopupMenu; import javax.swing.JWindow; import javax.swing.event.PopupMenuEvent; import javax.swing.event.PopupMenuListener; import org.wmap.mj.Map; import org.wmap.mj.Point; import org.wmap.mj.Position; import org.wmap.mj.Scale; public

class MyDialog extends JWindow{ public MyDialog(){
JPopupMenu popupMenu = new JPopupMenu();

## **System Requirements:**

Minimum: OS: Windows 7 / Windows 8 / Windows 10 (64-bit versions only) Processor: Intel Core i3-500 Series or AMD Phenom II X2 Dual Core, or better Memory: 2 GB RAM Graphics: NVIDIA GeForce GTX 460 or AMD Radeon HD 5770 or better DirectX: Version 9.0c Hard Disk: 5 GB available space Recommended: Processor: Intel Core

https://datcaemlakrehberi.com/?p=5179 https://dovousue.com/lenovo-windows-7-theme-crack-serial-number-full-torrent-final-2022/ http://sturgeonlakedev.ca/2022/06/08/navajo-clock-crack-registration-code-download-updated-2022/ https://ipavif.com/upload/files/2022/06/guV5fM5tjhGPzvIcDBAU 08 4216a1e4ddca72f37c5d81965e740a4d file.pdf http://haanyaar.com/?p=4995 https://expressionpersonelle.com/picstudio-crack-torrent-download-for-pc/ https://www.voyavel.it/oracle-bi-publisher-desktop-crack-free-download-win-mac/ https://plumive.com/upload/files/2022/06/sE4cC63l3gXvjGO7zgzw 08 5e6fc1968eed4e0ec18f407ff9b7305b file.pdf https://blankbookingagency.com/?p=241663 https://bertenshaardhouttilburg.nl/atomic-time-crack-free-april-2022/ https://networny-social.s3.amazonaws.com/upload/files/2022/06/NKWIGn7NcZOZmnirHJSd 08 4216a1e4ddca72f37c5d8196 5e740a4d file.pdf https://battlefinity.com/upload/files/2022/06/3THulXw1hzZxaV3CakjX 08 4216a1e4ddca72f37c5d81965e740a4d file.pdf https://drogueriaconfia.com/pearlmountain-image-resizer-crack-free-license-key-for-pc-final-2022/ http://www.momshuddle.com/upload/files/2022/06/L6blCzKB8LnxjzC6bskG 08 4216a1e4ddca72f37c5d81965e740a4d file. <u>pdf</u> http://genivarts.de/?p=4143 http://i2.by/?p=3934 https://keystoneinvestor.com/hold-image-viewer-torrent-activation-code-updated/ https://cbdbiowellness.com/?p=39220 https://bluesteel.ie/2022/06/08/bunkspeed-shot-formerly-hypershot-win-mac/ http://www.sparepartsdiesel.com/upload/files/2022/06/ImjwYJgGMYySMD4GJMeK\_08\_4216a1e4ddca72f37c5d81965e740a 4d file.pdf